**FIT** Summer School Novi Sad, June 2009

#### **Concurrent and Global Computing**

**Part II:** A brief introductionto server-side technologies

Ivan Scagnetto (ivan.scagnetto@dimi.uniud.it) University of Udine

## The notion of computing

- The classical notion of computing (i.e., a sequential application of statements producing some output values from the input ones) has being replaced by a new paradigm where:
	- –– programs do not always terminate (reactive programs);
	- –– there are many concurrent computations and communication activities between different processes;
	- $-$  the perspective is network-centric rather than computer-centric.

# Global Computing (GC)

- According to the definition given in the Proactive Initiative of the EU 6th Framework Programme:
	- – "*Global computing refers to computation over 'global computers', i.e., computational infrastructures available globally and able to provide uniform services with variable guarantees for communication, co-operation and mobility, resource usage, security policies and mechanisms, etc., with particular regard to exploiting their universal scale and the programmability of their services.* "
	- –The notion of "uniform services" is well-known in the computer science literature and it is also referred to as"**middleware**".

## Distributed Systems

- The infrastructure needed in order to provide global computing services builds upon the existing **networks** and technologies used t o provide **common network services**.
- Moreover, due to the concurrent nature of computation in this framework, we can speak of **distributed systems**, where:
	- a single node of a distributed system is <sup>a</sup>**complete** computer (CPU, memory, I/O peripherals);
	- the nodes of a distributed system communicate and coordinate their processes through a **network** (e.g., the Internet) by means of protocols based upon a **message passing** paradigm.

#### Middleware and Distributed Systems

• Middleware is implemented in distributed systems as a software layer between applications and the operating system:

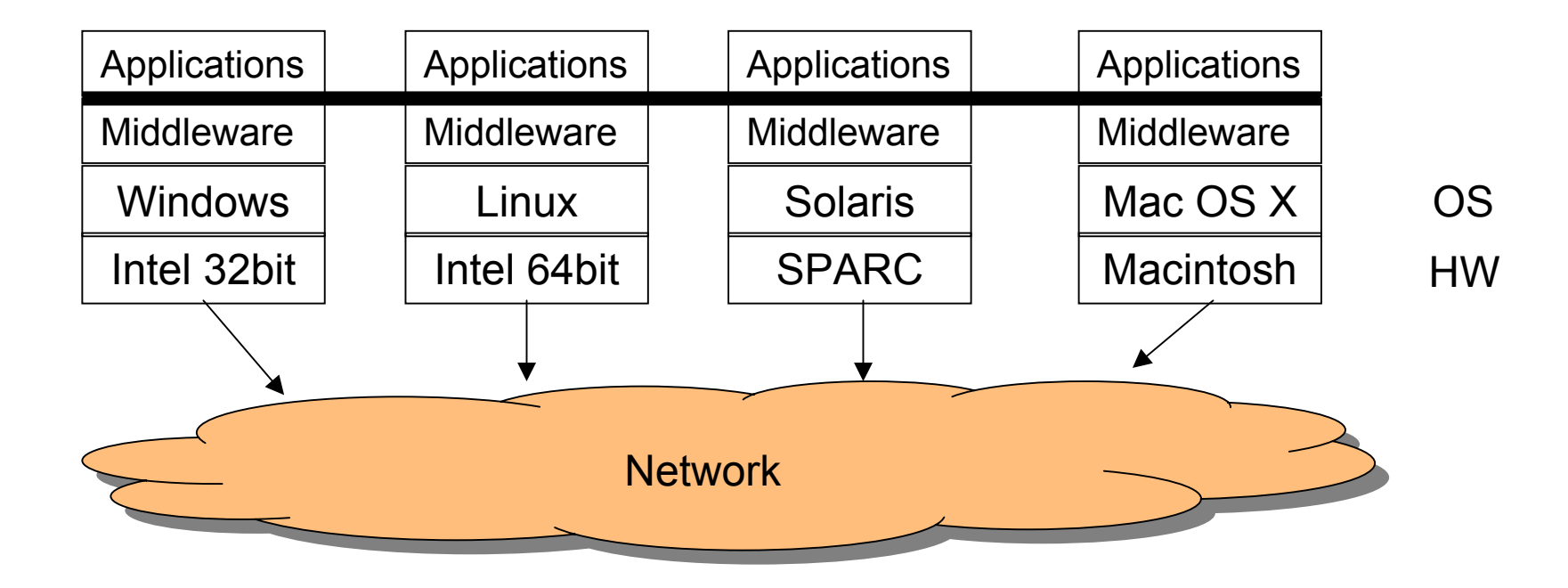

## GC vs. GRID

- "GRID" research was originally introduced in order to **increase computing power** by sharing tasks between different computers  $(e.g., SETI@Home)$ .
- Currently, people refer to GRID as a set of middleware technologies aimed at supporting **resource sharing** between computers.
- $\bullet$ Instead, "GC research provides the foundations for the development *of large-scale general purpose computer systems that have dependably predictable behaviour, for the needs of a distributed world*".
- Then, the specific goals might be different:
	- Resource Sharing,
	- Internet commerce (web applications and web services),
	- Ambient Intelligence (e.g. via UMTS).
- GC research is not just middlew are, but addresses a range of issues that are not explicitly addresses by GRID:
	- mobility,
	- ubiquity,
	- dynamicity,
	- interactivity.

#### The network

- The hardware of a distributed system can be very heterogeneous when we think of its network infrastructure:
	- LANs: they cover small geographic areas:
		- regular structure: ring, star, bus;
		- speed: 100Mb/s or greater;
		- nodes: personal computers and/or workstations; some servers and/or mainframes.
	- WANs: they connect geographically distant sites:
		- point-to-point connections on long distances lines (e.g., telephone cables);
		- speed: from about 100Kb/s to 34Mb/s;
		- •broadcast implementation usually requires multiple messages.

# The network backbone Regional network Provider Home PCsOffice LAN 0000

## Network protocols

- All communications between nodes are regulated by a common set of protocols (set of rules).
- The implementation of protocols for advanced services is easier if protocols are **layered in a stack**:
	- each layer of the stack implements some new features based upon those of the inferior layers;
	- this rule ensures modularity and simplicity of design and implementation.
- When dealing with distributed systems it is very important to follow **standard protocols**.

#### The ISO/OSI model

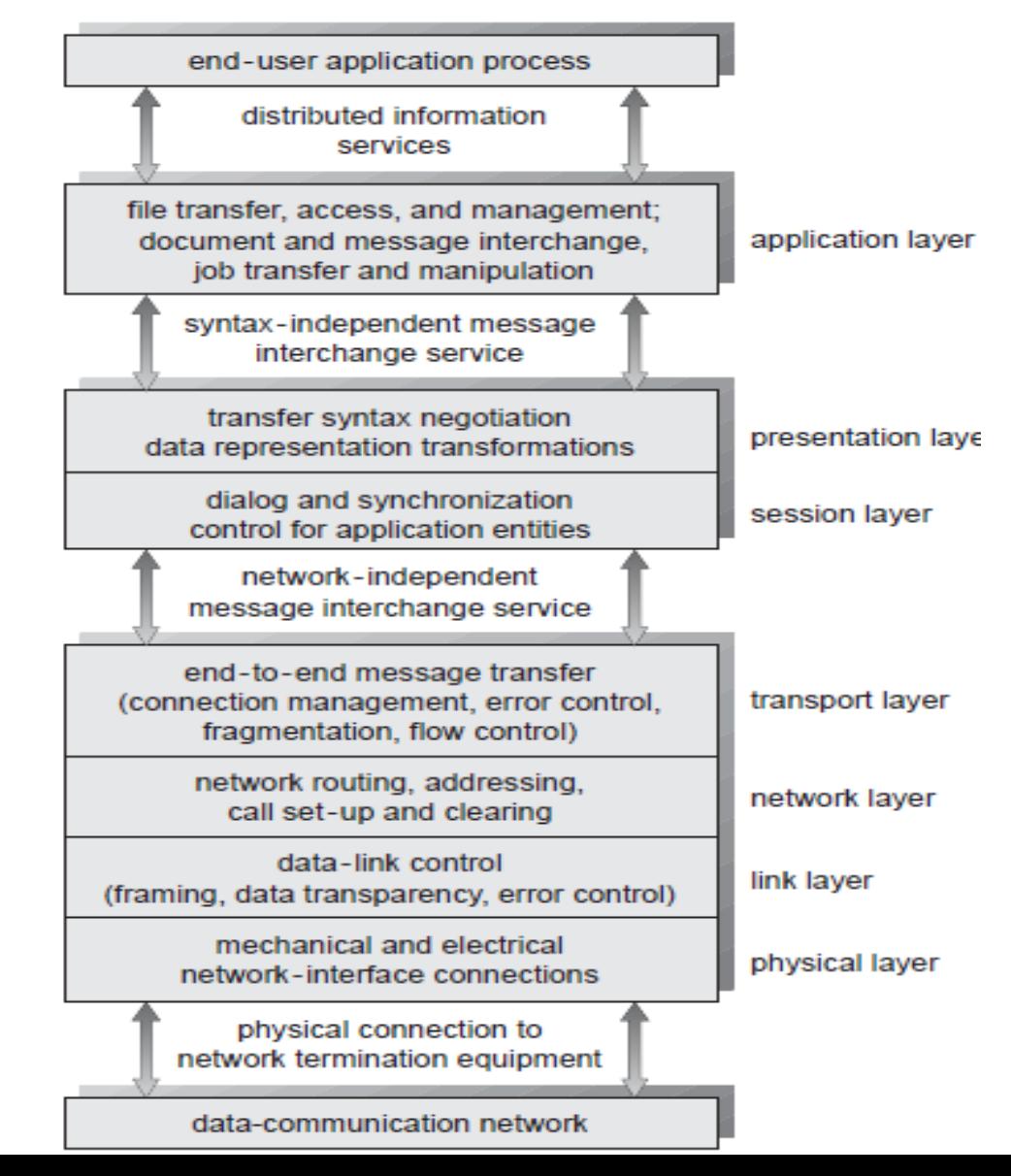

## The TCP/IP protocols stack

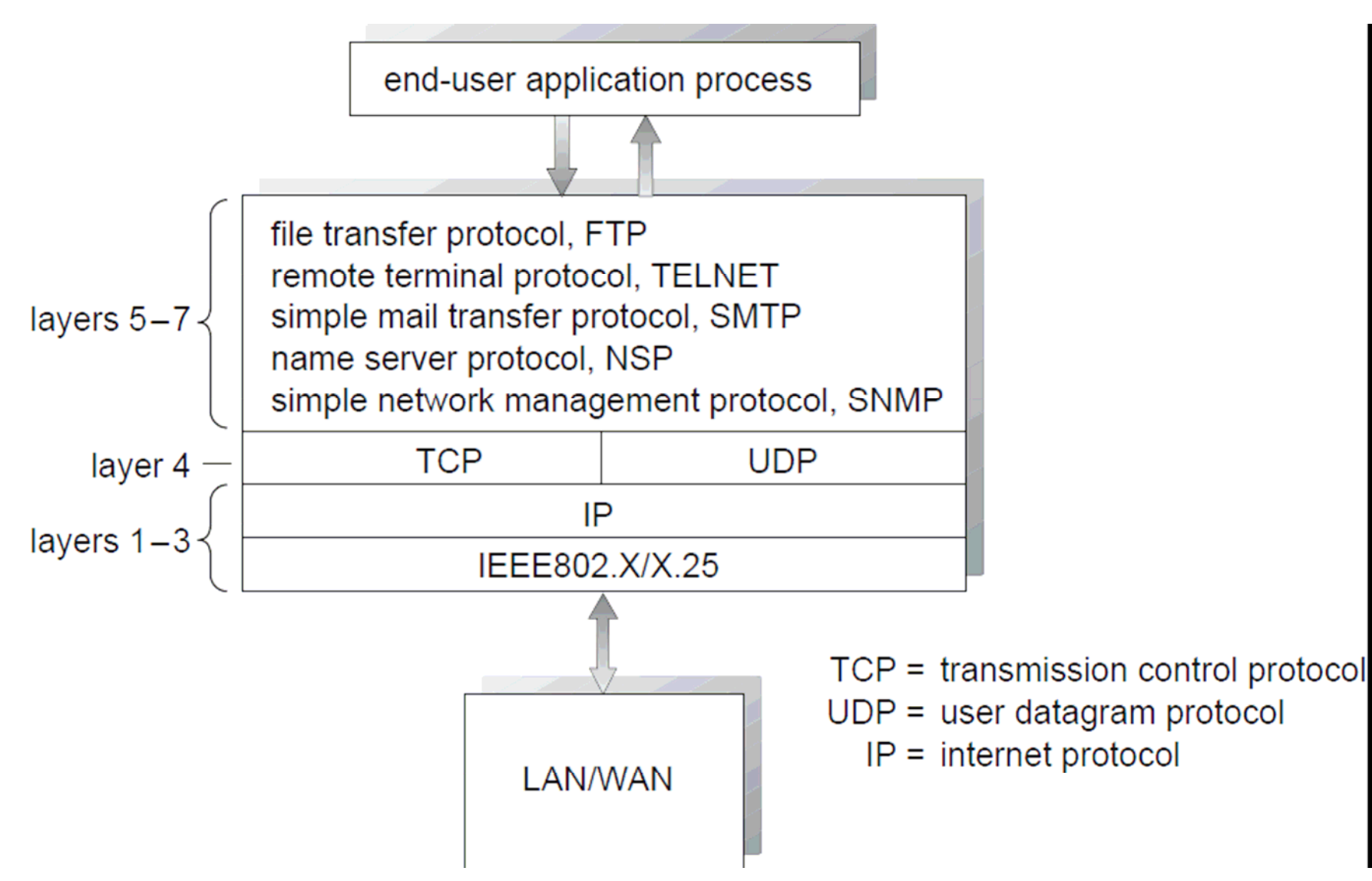

## Server Side Technologies

- A common way to design and implement GC applications is to exploit the World Wide Web (WWW) notion of middleware.
- Indeed WWW can be seen as a uniform way to collect and manage a set of distributed and heterogeneous documents.
- This is an example of middleware since the user can require a document without worrying about its physical location.
- As a consequence, at the application level it is straightforward t o use the HTTP protocol.

## The HTTP protocol

• The HyperText Transfer Protocol (HTTP – RFC 2616) is a very simple one:

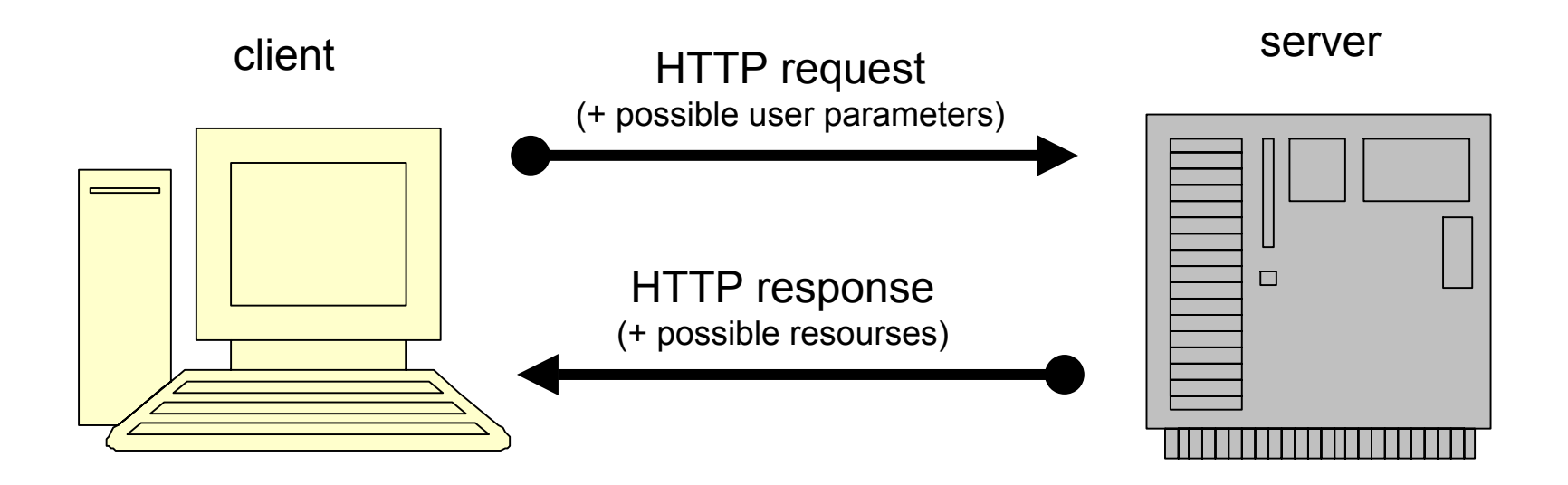

## HTTP request

- A HTTP request has two components:
	- – $-$  one header: some text lines of limited length,
	- – $-$  one body: unlimited.
- Header:
	- first line: one method (GET, HEAD, POST, etc.), the URI (Uniform Resource Identifier) of the requested resource and the protocol version;
	- the other text lines contain some metadata exchanged between the browser and the server.
- B o d y:
	- it can be either empty…
	- …or it can contain user's parameters sent through a form (POST method).

## A sample HTTP request

- GET /dir1/dir2/file.html HTTP/1.1
- •Host:www.domain.com
- Accept: text/xml,application/xml, application/(X)HTML+xml,text/html,text/plain,image/png
- Accept-language: it,en
- •Accept-charset: ISO-8859-1
- User-agent: Mozilla/5.0 (Macintosh; U; PPC Mac OS X Mach-O; it; rv:1.8.0.5) Gecko/20060723 Firefox/1.5.0.5
- Referer: http://www.google.it/search?q=a+good+book&start=0& ie=utf-8

## HTTP response

- The structure is the same of the request (header+body).
- Header:
	- status code (outcome), 3 digits:
		- •2XX: success,
		- 4XX: errors (e.g., 404 NOT FOUND),
		- •…
	- metadata from server to client (e.g., Content-Type and Content-Length)
- Body:
	- – $-$  In case of success, the body contains the requested resource.

## A sample HTTP response

- HTTP/1.1 200 OK
- Date: Mon, 31 Jul 2007 15:27:59 GMT
- Server: Apache/2.0.54 (Debian GNU/Linux) mod\_python/3.1.3 Python/2.3.5 PHP/4.3.10-16
- Expires: Thu, 19 Nov 2007 08:52:00 GMT
- Content-Type: text/html
- Content-Length: 3451
- •<html>
- <head>
- ... (all the requested file)

#### The browser

- Interpretation of user's requests
- Obtaining the resources:
	- the browser begins a transaction with the host server,
	- sending the appropriate HTTP command to request the resource (GET, POST),
	- waiting for the response, including the resource (if the latter exists),
	- if the resource is a HTML document, the other resources included in it are automatically requested b y the brows er to the right servers.
- Managing the resources according to their MIME type:
	- $-$  the browser activates the most appropriate action in order to manage the resource; often such action produces an output result and, more in detail, such output amount to visualiz e something to the user.

#### The browser's actions

- • When performing an action, the browser can use either internal code or other programs:
	- internal code: in the browser there are all the functions needed in order to visualize resources encoded in standard web formats and in other common formats including (HTML, JPEG, GIF, PNG, …);
	- plugin;
	- –helper.

## The browser's actions: plugins

- External subprograms loaded when the browser is run.
- Their execution takes place inside the browser's interface:
	- $-$  a standard API links them to the browser's interface.
- Plugins are usually developed by creators of a peculiar file type.
- Moreover, they often imply the automatic execution of external programs.
- Video viewers (MPEG, Real, WindowsMedia, Quicktime) and media managers (for, e.g., MIDI sound files) are implemented following this pattern.

#### The browser's actions: helpers

• Helpers are external programs which are automatically executed when a resource, whose type is associated t o a given program, is received.

– (many plugins can be included in this category).

- The resource is automatically saved in a file which is passed as a parameter t o the helper program.
- A classical example is Acrobat Reader, used to view PDF files.
- It is possible to configure the browser in order to use any programs to manage resources according to their MIME type or to the extension of the file name.
	- $-$  (e.g., it is possible to use Word as a helper for the documents whose file names end in .doc).

#### Beyond visualization: programs execution

- • A possible category of browser's actions is the execution of programs received as resources:
	- – $-$  for the sake of security, the effects due to these programs must be controlled and limited,
	- in order to avoid the diffusion of viral contents through the Web.
- In this sense we can speak about clientside programming.

## Client-side programming

- • Writing programs which will run into a particular environment: the browser.
- • Currently, there are three main approaches for client-side programming:
	- –— scripting,
	- Java applets,
	- Flash objects.

## Client-side scripting

- Embedding brief code fragments (called scripts) into the HTML tags of a page.
- Scripts are interpreted b y the browser.
- Scripting languages: automation, manipulation, and personalization of the system features:
	- they are less "general-purpose" (i.e., more focused) of traditional languages, acting on the features of the hosting systems.
- In the cases where the hosting system is the browser,
	- a scripting language supplies primitives and mechanisms to interact with the objects visualized by the brows er (windows, HTML and CSS documents) and to manage user's input and the output;
	- the standard language is ECMAscript (Javascript), with DOM libraries.

#### Java applets

- Java applets are compiled programs,
	- instances of a suitable class
- The applet is indeed constituted b y a separate (**.class**) file containing the intermediate code:
	- Such file is inserted into a web page by means of the **<object>** tag.
- A Java applet can be a complete program, but it is run into the browser interface.
- Its actions are limited:
	- – $-$  no access to the file system,
	- communications can only addres s the originating server,
	- –…
	- e x a m ple: **http://rsb.info.nih.gov/ij/**

## Flash

- Programs in a compiled multimedia oriented language:
	- – $-$  embedded into web pages by means of the **<object>** tag,
	- – $-$  run by an appropriate plugin installed in the browser.
- Flash contents are usually oriented towards multimedia presentations
	- – $-$  they are used to create animated pages with nonstandard interaction features (i.e., different from the classical browser interface).
- Flash is proprietary software (the plugin is free, but the development tools are not).

#### The web server

- Basically, the web server is the (reactive) program, managing the HTTP protocol.
- Its main activity is distributing resources, according to clients' requests.
- Distributed resources are usually ready and hosted in a given subtree of the file system (static pages).
- However, they can also be generated at the moment the requests arrive (dynamic pages), usually on the basis of user's parameters specified b y means of a HTML form.

#### The web server

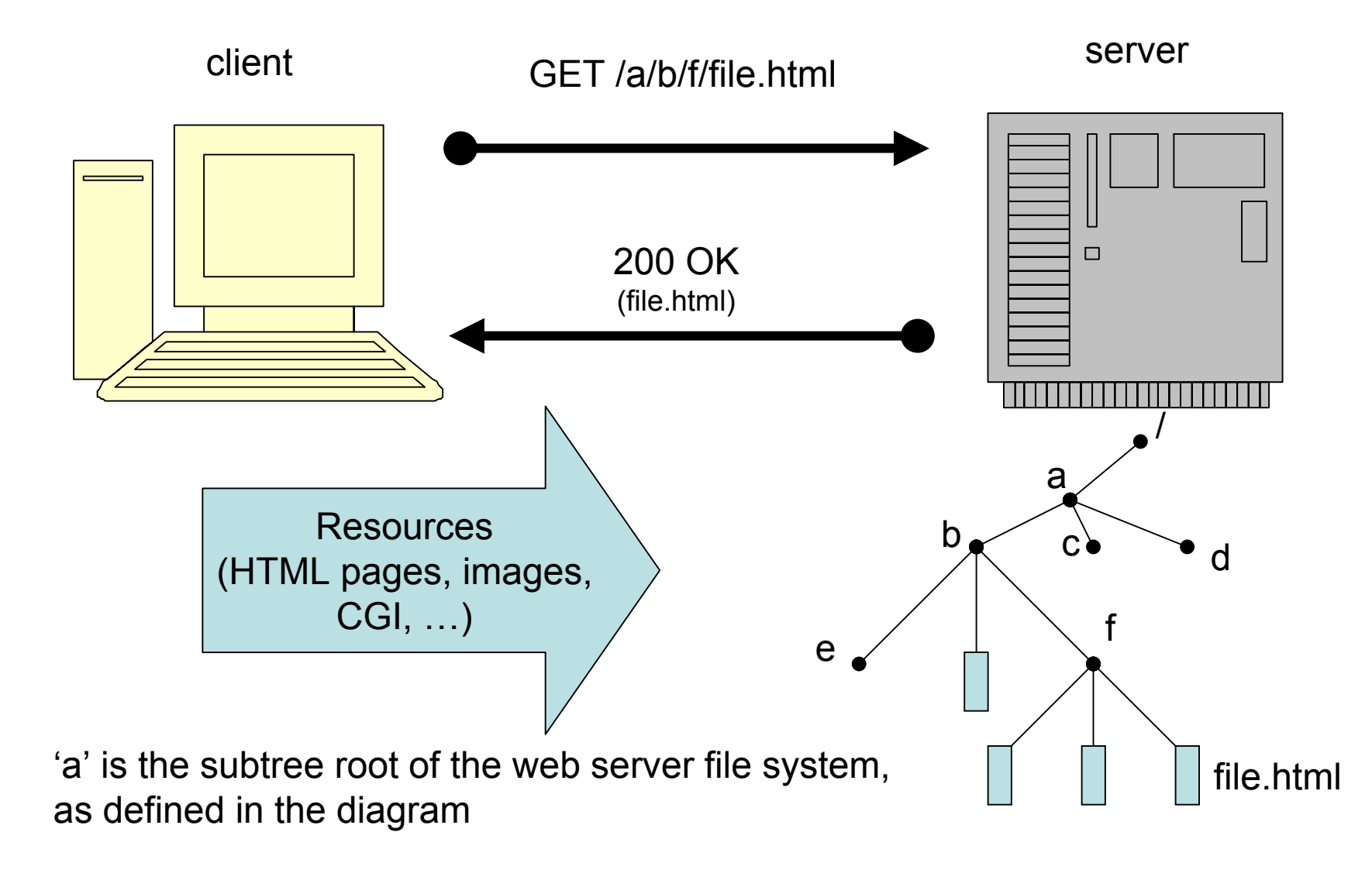

## Web applications

- • They are applications which can be used through a web browser: **(X)HTML (X)HTML** substitutes the classical **GUI**.
- • They allow to run programs on a remote server.
- Examples:
	- Web mail
	- –E-Commerce
	- CMS (Content Management Systems)
	- etc.

## Advantages

- The installation phase has to be carried out once on a single computer (the server).
	- This fact implies easiness of management and maintenance.
- However, the application can be used concurrently by several clients.
	- Unique requirements are the availability of a browser and connectivity.
	- No needs to install/manage ad-hoc software on the clients.

#### Developing web applications with J2EE

- J2EE is a version of the traditional Java SDK oriented **towards the development of distributed (≡ enterprise) applications applications**.
- J2EE features several components:
	- –– servlets,
	- –JSP,
	- –JDBC,
	- –XML support,
	- –RMI, Corba,
	- –JNDI, JMS, JavaMail,
	- EJB etc.
- For the development of web applications the main technology is represented by servlets.

#### Java servlets

- A Java servlet is a **server extension**, i.e., a Java class which can be dynamically loaded to extend the server features.
- Usually, servlets are mainly used in web servers (as an alternative to CGI scripts).
- However, nothing forbids to use the servlet technology with other kinds of servers: FTP server, mail server etc.
- Servlets run on a server's JVM, hence they are secure and portable.
- Differently from applets, they do not require any Java support in the web browser.

#### Servlets advantages

- All the requests addressing servlets are implemented as distinct threads of the same (server) process: this implies **efficiency efficiency** and **scalability scalability**.
- Servlets are **portable portable**:
	- –between different operating systems;
	- – between different web servers (all the most popular web servers support servlets, either directly or through plug-ins, add-ons etc.).

#### Java servlets and the web server

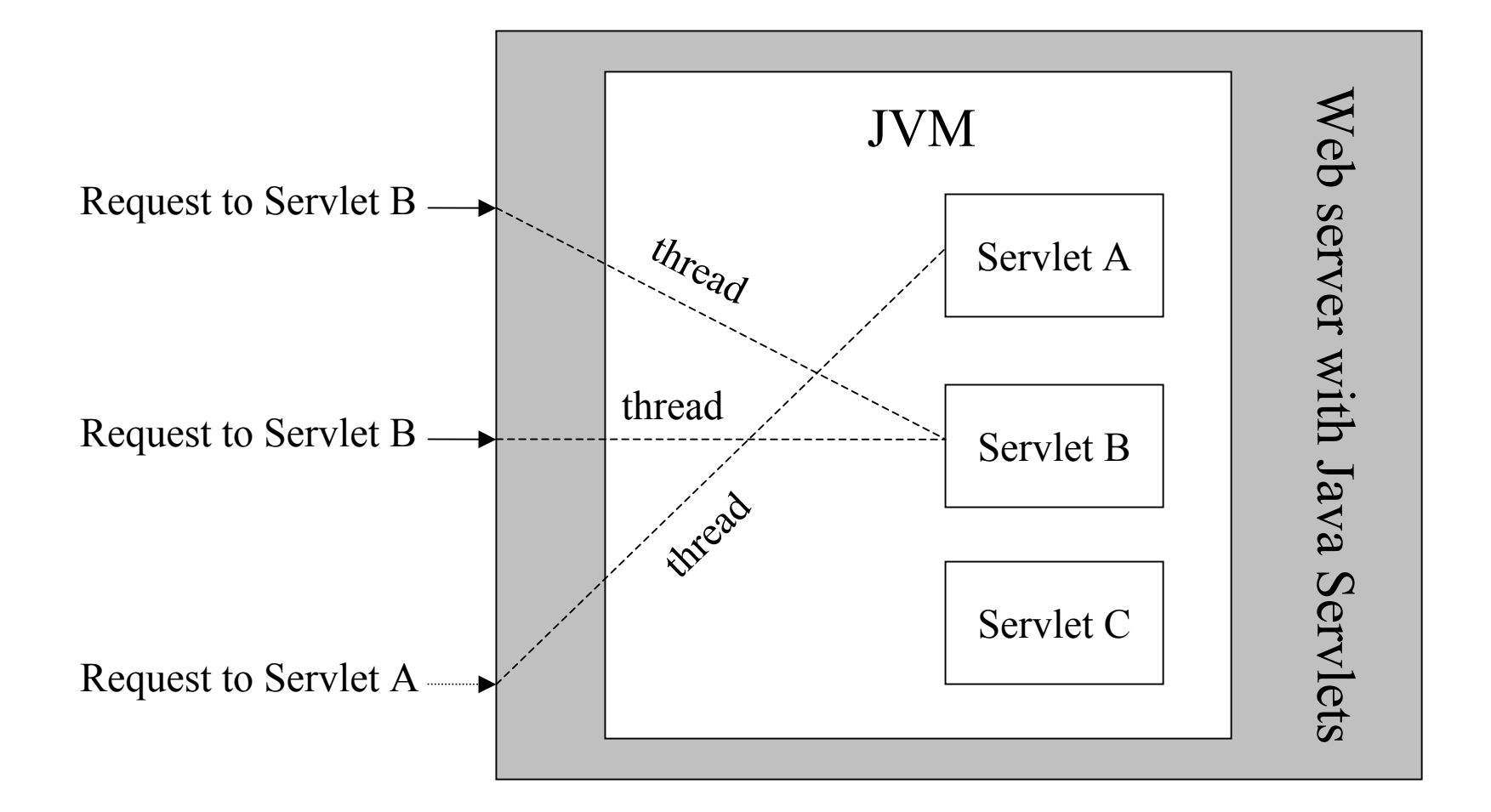

### Java servlet support

- In order to use the Java Servlet technology we need:
	- J VM;
	- Servlet API (**javax.servlet** and **javax.servlet.http**  classes), supplied in bundle with the JSDK or incorporated in some web servers;
	- a Servlet Engine (e.g., Tomcat); the available types of engines are the following:
		- standalone;
		- add-on;
		- embeddable.

## Servlet engine types

- **Standalone Server Engine:** a standalone server with native support for Java Servlets.
- **Add -on Servlet Servlet Engine**: plug-in adding servlet support for existing servers.
- **Embeddable server engine**: development platform supporting servlets, embeddable in other applications.
- Servlet engines can substantially differ in features, performance, etc.
- Before choosing a specific versione, it is wise to test it, in order t o see if it meets the requirements for the applications one has in mind.
- An updated list with the servlet engines is mainteined by Sun http://java.sun.com/products/servlet/industry.html
### Servlet features

- **Portability (write once, serve everywhere).**
- Power (networking, multithreading, database connectivity…)
- Efficiency and persistency (thread implementation, native notion of state)
- Security (type safety, garbage collection, exception, Java Security Manager)
- Elegance (cookie, session management, …)
- Integration (in-server)
- Extendibility and flexibility (server-side include, JSP)

### Servlet API

- Servlets use classes and interfaces of two packages:
	- –**javax.servlet** (generic and protocol-independent servlets);
	- –**javax.servlet.http** (HTTP specific servlets).
- Each servlet has to implement the interface **javax.servlet.Servlet**. This usually happens by extending:
	- – **javax.servlet.GenericServlet** (generic and protocolindependent servlets);
	- – **javax.servlet.http.HttpServlet** (HTTP specific servlets).

### Servlet API

- Servlets do not have the **main()** method.
- The server calls specific methods, in response to a request:
	- **service()** is called whenever a request addresses a servlet.
- Thus, a generic servlet must override the **service()** method.
- Instead, a HTTP servlet overrides methods **doGet()** and **doPost()**. The **service()** method in this case coordinates the forwarding of the requests to the abovementioned methods and it must not be modified.

## Tomcat

- The servlet engine we will use is Tomcat: it can work either as a **stand-alone** product or as <sup>a</sup>**module** of the Apache web server.
- It can be freely downloaded (for many popular operating systems such a s Linux, Windows, Mac OS X) from either **http://jakarta.apache.org** or **http://tomcat.apache.org**
- The default installation accepts incoming requests on port 8080: **http://<server-address>:8080**
- When it receives the first request for a servlet, it creates an **instance** of the corresponding **Java class**.
- $\bullet$ Moreover, at each request, it creates a **thread** executing the appropriate method of the servlet, according to the kind of HTTP request.
- The class instance is destroyed in correspondence with one of the events of **Stop**, **Reload**, **Undeploy**, **Shutdown** of Tomcat.

### Tomcat – directory structure

- • **\$CATALINA\_HOME** (or **\$TOMCAT\_HOME**) represents the root directory of the Tomcat installation and it contains the following subdirectories:
	- bin
	- lib
	- conf
	- –– logs
	- temp
	- –webapps
	- work

## Tomcat – **bin** directory

- This directory contains binary files and management scripts of Tomcat.
- Two of them are very important:
	- **startup.sh** (**startup.bat** in Windows): starts Tomcat
	- **shutdown.sh** (**shutdown.bat** in Windows): stops Tomcat
- During the development phase of a web application it is very common stopping and restarting the service.

## Tomcat – **lib** directory

- In this directory there are the common packages relative to Tomcat and to the web applications deployed in the directory **webapps**:
	- **lib/**
		- •**.jar**
		- •**servlet-api.jar**: to add to the classpath:
			- **javac –classpath \$TOMCAT\_HOME/lib/servlet-api.jar <file.java>**
		- •**tools.jar**
		- •**...**

## Tomcat – **conf** directory

- This directory contains the configuration files of Tomcat.
- •• In particular there are the following ones:
	- **server.xml**: general configuration parameters of Tomcat (in case of modifications it is necessary to restart the server).
	- **tomcat-users.xml**: informations about the users of Tomcat.

## Tomcat – **server.xml** (I)

- Structure of the file:
	- – <Server> (principal tag)
		- <Service> (type of server, e.g., stand-alone)
			- – $-$  Connector (TCP port where Tomcat listens to requests)
			- – Engine (requests manager)
				- » Host (virtual host)
				- » Context (web application)
				- » Realm

## Tomcat – **server.xml** (II)

• The **<Context>** tag allows one to define the "context" of a new web application:

**<Context**

**path="/examples" docBase="examples" debug="0" reloadable="true" />** URIPosition in the file system

### Example: defining an application outside the standard dir **webapps**

• With the following Context tag specification, one can define a new application whose files are located in **C:\newapp** and responding to requests whose URI is **http://<host>:8080/new**

**<Context**

**path="/new"**

**docBase="c:\newapp"**

**debug="0"**

**reloadable="true" />**

#### Tomcat –**tomcat-users.xml** (I)

```
<?xml version='1.0' encoding='utf-8'?>
<tomcat-users><role rolename="tomcat"/>
  <role rolename="role1"/>
  <role rolename="manager"/>
  <role rolename="admin"/>
  <user username="tomcat" password="tomcat" roles="tomcat"/>
  <user username="both" password="tomcat" 
  roles="tomcat,role1"/>
  <user username="role1" password="tomcat" roles="role1"/>
  <user username="admin" password="adminpwd" 
  roles="admin,manager"/>
</tomcat-users>
```
 $\bullet$ Notice that the users' passwords are in **clear text**!

## Tomcat – **logs** directory

- This directory contains the "logbooks" of the Tomcat's activity.
- There are many files whose names always have <sup>a</sup> suffix indicating a datestamp. For instance, some of them are:

**localhost.YYYY-MM-DD.log**

**host-manager.YYYY-MM-DD.log**

**manager.YYYY-MM-DD.log**

- What is registered in those files?
	- $-$  events relative to the Tomcat server (startup, shutdown,  $\ldots$ );
	- possible errors;

…

### Tomcat – **temp** directory

- Temp is a work directory where Tomcat stores temporary files during his activity.
- This directory is very important for the correct behaviour of Tomcat and it should never be removed (even if sometimes it is empty).

### Tomcat - **webapps** directory

- This directory contains the web applications managed by Tomcat:
	- –users' applications;
	- – $-$  predefined applications installed together with Tomcat (e.g., the examples stored in **examples/**).

### Tomcat – **work** directory

- This is another directory for temporary files.
- In particular, Tomcat uses it to store servlets generated from JSP (Java Server Pages) files.

### The first servlet: Hello, world!

```
import java.io.*;
import javax.servlet.*;
import javax.servlet.http.*;
public class HelloWorld extends HttpServlet {
        public void doGet(HttpServletRequest req, HttpServletResponse res)
                           throws ServletException, IOException {
                  res.setContentType("text
/html");
                  PrintWriter out = res.getWriter();
                 out.println("<!DOCTYPE html PUBLIC \"-//W3C//DTD XHTML "+
                 "1.1//EN\" \"http://www.w3c.org/TR/xhtml1/DTD/xhtml11.dtd\">");
                 out.println("<html
xmlns=\"http://www.w3.org/1999/XHTML\""+
                 "xml:lang=\"en\" lang=\"en\">");
                 out.println("<head><title>Hello, world!</title></head>");
                 out.println("<br/>body>");
                 out.println("<strong>Hello, world!</strong>");
                 out.println("</body></html>");
```
**}**

**}**

## Deployment on Tomcat

- (through either the ambient variable CLASSPATH or the **–classpath** option of **javac**) the package **servlet-api.jar** present in the directory **\$CATALINA\_HOME/lib**:
	- **cd <path\_to\_HelloWorld.java>**
	- **javac -classpath "\$CATALINA\_HOME\lib\servletapi.jar" HelloWorld.java**
- Write the deployment descriptor file **web.xml**.
- C o p y **HelloWorld.class** and **web.xml** on the server.
- Restart the service.

## Deployment descriptor file

- Since a servlet is a Java program, the servlet engine (e.g., Tomcat) must know how t o map incoming requests to the corresponding servlet.
- Such information is provided by the deplyment descriptor file (**web.xml**).
- There is one **web.xml** for each application managed b y the container.
- For each <serv1et> there is a corresponding **<servlet-mapping>**. The latter specifies the class file to associate to a given request pattern (URL).

#### web.xml

```
<?xml version="1.0" encoding="ISO-8859-1"?>
<!DOCTYPE web-app
    PUBLIC "-//Sun Microsystems, Inc.//DTD Web Application 2.3//EN"
    "http://java.sun.com/dtd/web-app_2_3.dtd">
```
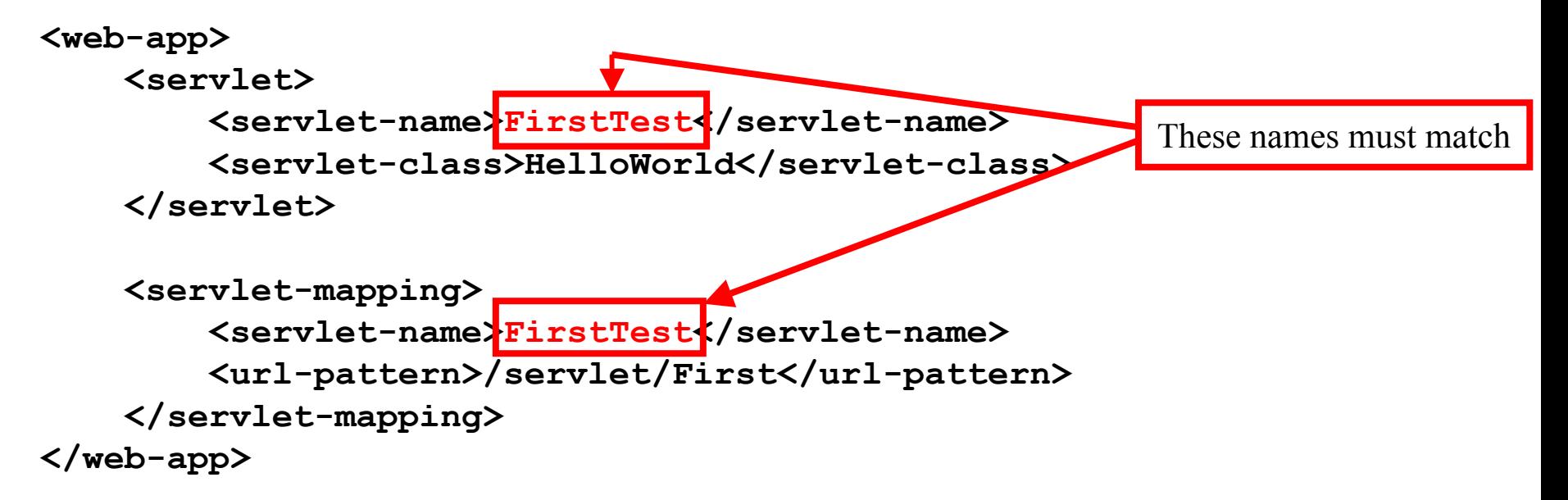

### Deployment on Tomcat

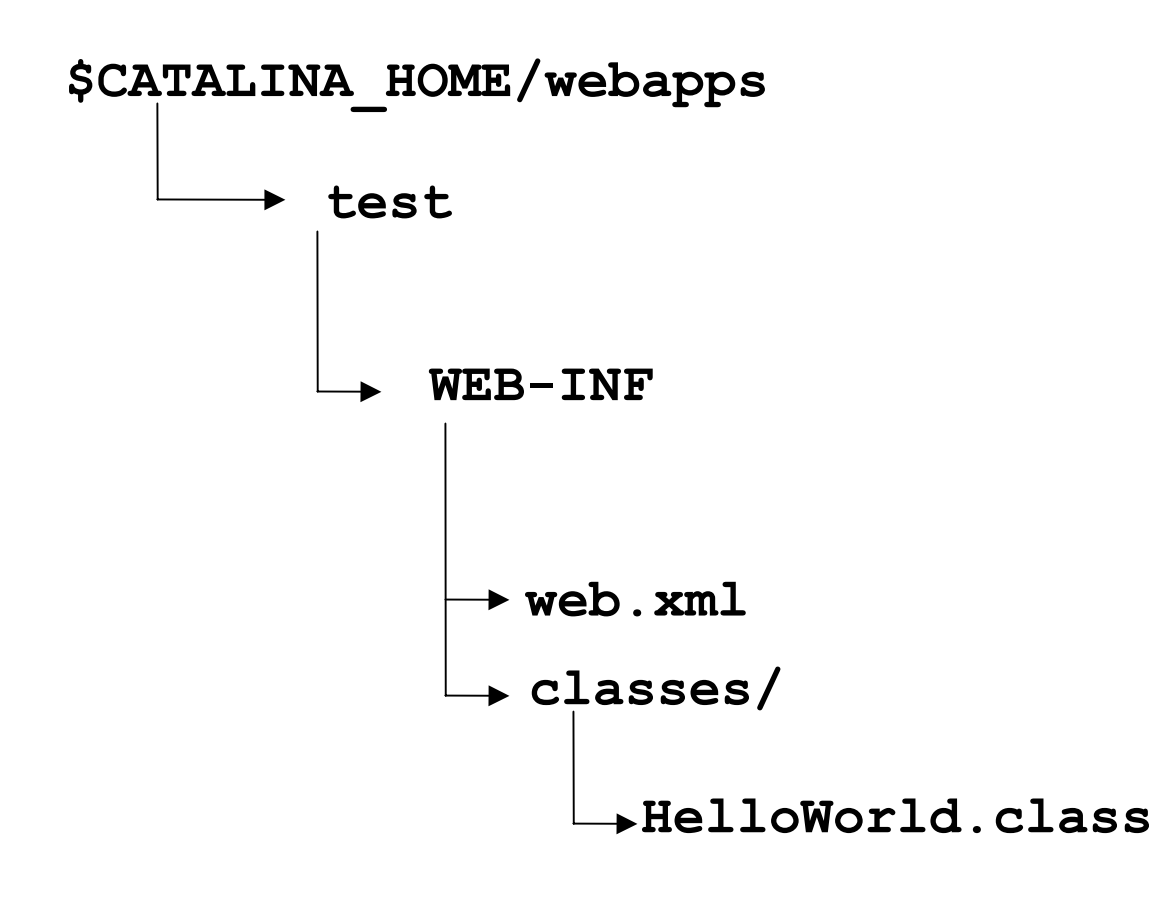

### The Tomcat Manager

•Connect to **http://<server-address>:8080** and click the link "Tomc a t Manager" (user and password are specified in the configuration file **tomcat-users.xml**):

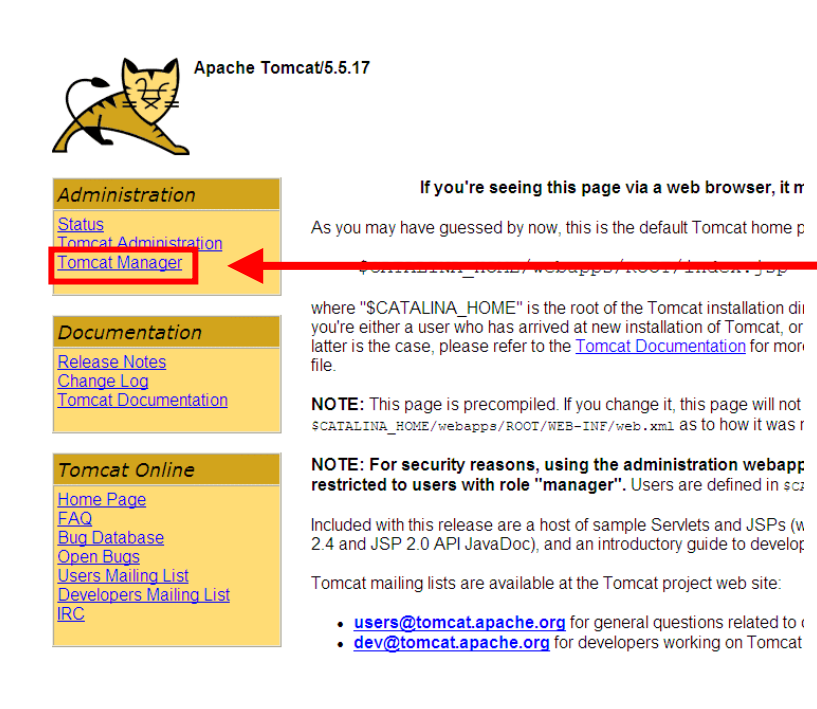

Tomcat Manager

## The Tomcat Manager

- Among the several application managed b y the Tomcat Manager, find the one named test, then
	- either click Stop, then click Start
	- –or click Reload
	- (important: do not click Undeploy).
- Access to the servlet either clicking the relative link or through the following URI:

**http://<server-address>:8080/test/servlet/First**

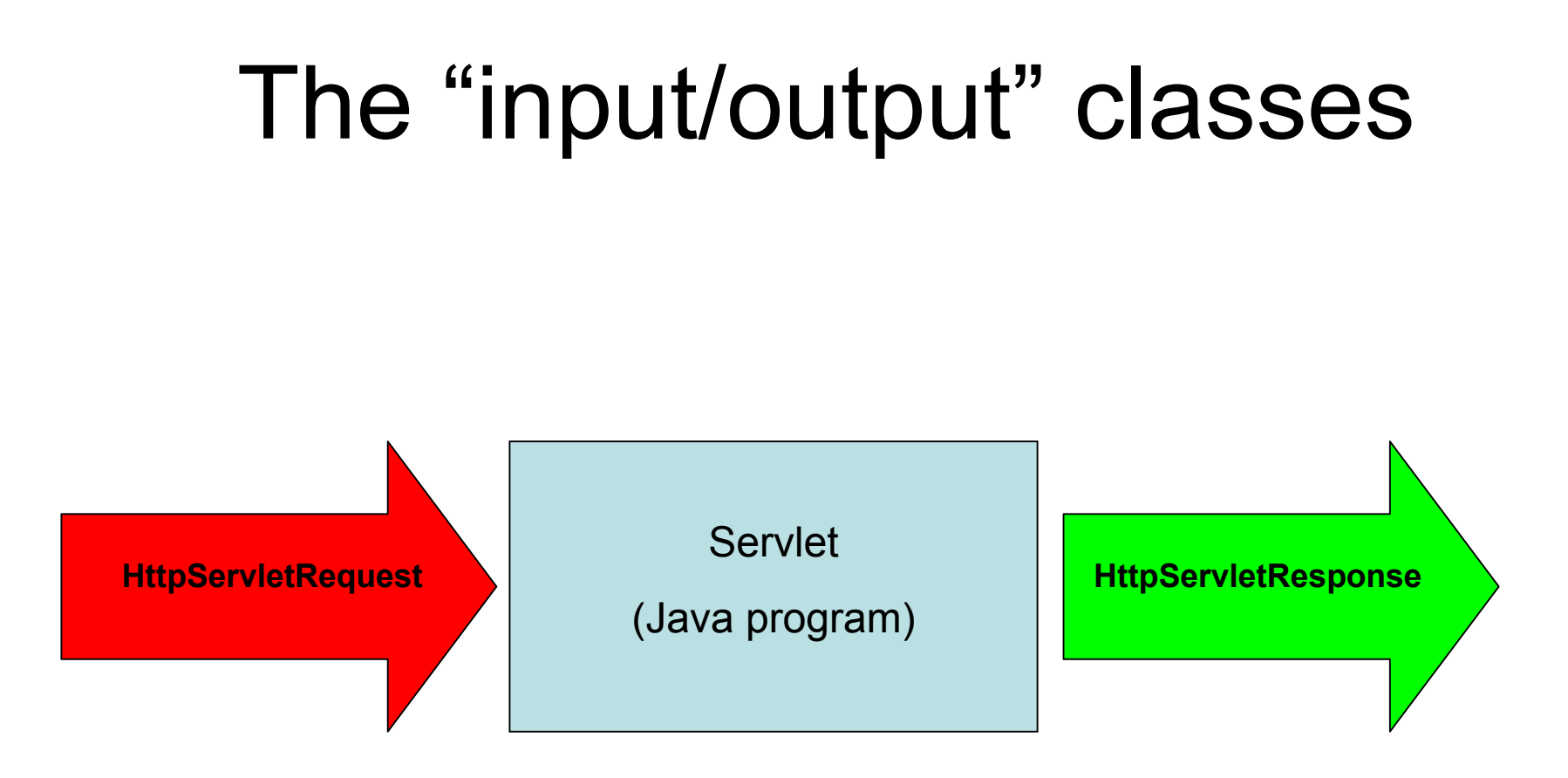

The interface with the HTTP protocol is represented by the classes **HttpServletRequest** (input) and **HttpServletResponse** (output).

## HttpServletRequest

- It is an interface, defined in **javax.servlet servlet.http**, adding to the "superinterface" **ServletRequest** (for generic servlet), defined in **javax.servlet**, specific methods for HTTP requests.
- •It represents the client's request to a servlet.
- •The corresponding object is created by the container (e.g., Tomcat) when the request is received and it is passed to the appropriate method of the servlet.
- •Main methods:
	- **getInputStream getInputStream**: to read the data sent by the client in the request in "raw" mode;
	- getParameter: to gather the request's parameters.

## **HttpServletResponse**

- • It is an interface, defined in **javax.servlet servlet.http**, adding to the "superinterface" **ServletResponse** (for generic servlets), defined in **javax.servlet**, specific methods for HTTP requests.
- $\bullet$ It represents the client's response of the servlet.
- •The corresponding object is created by the container (e.g., Tomcat) when the request is received and passed to the appropriate method of the servlet.
- Main methods:
	- **setContentType setContentType**: to specify the MIME type of the content which will be sent to the client;
	- getWriter: to have a reference to the data stream towards the client.

#### Experimenting with HTML forms (I)

**…**

**…**

```
<body>
<p>
Widgets
in a form</p>
<form action="servlet/HandleForm" method="post">
<p>text
box sample: <input name="textBox1" type="text" size="10" /></p>
<p>Check boxes
sample: <br
/
>choice 1 <input name="check1" type="checkbox" value="1" /><br
/
>
  choice 2 <input name="check2" type="checkbox" value="2" /><br
/
>choice 3 <input name="check3" type="checkbox" value="3" /><br
/
>
  choice 4 <input name="check4" type="checkbox" value="4" /><br
/
>
</p>
<p>Radio box sample:<br
/
>
  choice 1 <input name="radio1" type="radio" value="true" checked="true" /><br />
  choice 2 <input name="radio1" type="radio" value="false" /><br />
</p>
```
### Experimenting with HTML forms (II)

```
…
< p >Selection sample:<br /> 
  <select name="select1">
    <option value="opt1">first choice</option>
    <option value="opt2">second choice</option>
    <option value="optno" selected>-</option>
  </select>
\langle p \rangle<\pmb{\sim}<input name="resetButton" type="reset" />
  <input name="submitButton" type="submit" />
\langle p \rangle</body>
\langle/html>
```
### Experimenting with HTML forms The servlet (I)

```
import java.io.*;
import javax.servlet.*;
import javax.servlet.http.*;
```
…

public class HandleForm extends HttpServlet { public void doPost(HttpServletRequest req, HttpServletResponse res) throws ServletException, IOException {

```
res.setContentType("text/html");
PrintWriter out = res.getWriter();
```

```
out.println("<!DOCTYPE html PUBLIC \"-//W3C//DTD XHTML "+
  "1.1//EN\" \"http://www.w3c.org/TR/xhtml1/DTD/xhtml11.dtd\">");
out.println("<html
xmlns=\"http://www.w3.org/1999/XHTML\""+
  "xml:lang=\"en\" lang=\"en\">");
out.println("<head><title>Hello, world!</title></head>");
out.println("<br/>body>");
```
### Experimenting with HTML forms The servlet (II)

**out.println("<strong>You typed/selected the followin g values:</strong>"); out.println("<br />Text box value: "+(req.getParameter("textBox1").equals("") ? "no value" : (req.getParameter("textBox1")))); out.println("<br />Chec kbox 1 value: "+(req.getParameter("check1")==null ? "not checked" : req.getParameter("check1"))); out.println("<br />Chec k box 2 value: "+(req.getParameter("check2")==null ? "not checked" : req.getParameter("check2"))); out.println("<br />Chec k box 3 value: "+(req.getParameter("check3")==null ? "not checked" : req.getParameter("check3"))); out.println("<br />Chec k box 4 value: "+(req.getParameter("check4")==null ? "not checked" : req.getParameter("check4"))); out.println("<br />Radio button 1 value: "+req.getParameter("radio1")); out.println("<br />Selection value: "+req.getParameter("select1"));** out.println("</body></html>"); **}**

**}**

#### web.xml

```
<?xml version="1.0" encoding="ISO-8859-1"?>
```

```
<!DOCTYPE web-app
   PUBLIC "-//Sun Microsystems, Inc.//DTD Web Application 2.3//EN"
    "http://java.sun.com/dtd/web-app_2_3.dtd">
```

```
<web-app>
```

```
…
<servlet><servlet-name>HandleForm</servlet-name>
    <servlet-class>HandleForm</servlet-class>
</servlet>
```

```
<servlet-mapping>
       <servlet-name>HandleForm</servlet-name>
       <url-pattern>/servlet/HandleForm</url-pattern>
   </servlet-mapping>
</web-app>
```
# Tracking the client

- Usually, a web application is composed by more than a single page (resource).
- Thus, it is useful keeping track of the clients connecting to the service, in order to make easier the application development.
- However, **the HTTP the HTTP protocol protocol is "stateless stateless"**:
	- $-$  the client makes a request;
	- $-$  the server satisfies the request (if certain conditons are verified);
	- – $-$  the client/server interaction is "forgotten" and the next request is considered.

# Tracking the client

- In order to tracking the client's status in a web application, common solutions are the following:
	- $-$  inserting status information directly in the URIs (a  $\,$ complicated and inherently insecure solution);
	- – $-$  Inserting status information in form hidden fields (insecure solution);
	- –— cookies;
	- –— sessions (server-side).

### Cookies

- Cookies allow to store small quantities of data in the client's browser on behalf of a web application.
- The information exchanged between server and client is embedded in the headers of the requests and responses defined by the HTTP protocol.
- The servlet API defines the class **javax.servlet.http.Cookie** which allows the programmer to easily manage cookies.
- • **HttpServletResponse** features the **addCookie()** method to create new cookies.
- • **HttpServletRequest** features the **getCookies()** method to read cookies from the HTTP request.

## Creating cookies

• Cookies can be initialized in order to be valid only in a given domain, in a given path and for a given amount of time:

```
String userid = createUserID();
```

```
Cookie c = new Cookie("userid",userid);
```

```
c.setDomain(".company.com");
```

```
c.setPath("/");
```

```
c.setMaxAge(900); // in seconds
```

```
resp.addCookie(c);
```
## Reading cookies

- The **getCookies()** method gives access to the whole set of cookies.
- To read the value of a given cookie, it is necessary to scan all the cookies set: **Cookie[] cookies; cookies = req.getCookies(); String userid = null;**

```
for (int i = 0; i < cookies.length; i++)
```

```
if (cookies[i].getName().equals("userid")) 
            userid = cookies[i].getValue();
```
# Sessions

- The servlet API offers a "session tracking" mechanism delegating to the server the tracking management of the client.
- At the first request of a client to a servlet supporting sessions a new object of type **javax.servlet.http.HttpSession** is created.
- The **getSession()** method allows to obtain <sup>a</sup> reference to the current session.
- In order to associate the right session to the relative client a session ID (unique for each client) is stored in a cookie or embedded in URIs.

# Useful methods of HttpSession

- **getID()**: returns the current session ID;
- • **setAttribute()**: associates an object to the current session:

**session.setAttribute("myservlet.hitcount",**

```
new Integer(34));
```
- • **getAttribute()**: recovers an object from the current session:
- • **Integer hits <sup>=</sup> (Integer)session.getAttribute("myservlet.hitcount")**
- To avoid name conflicts, objects stored in sessions are named according to the following pattern: <application-name>.<object-name>

## Servlet drawbacks

- Servlets are the main technology of J2EE for the development of web applications.
- However, there are several drawbacks from the point of view of the programmers:
	- **Links of the Common**  $-$  servlets "merge" the business logic with the presentation;
	- "embedding" (X)HTML code in Java by means of **println** statements is cumbersome;
	- "rapid prototyping" is not possible: every modification requires recompiling the code and/or updating the **web.xml** file, restarting the application or the whole server.

# Java Server Pages (JSP)

- JSP is a technology based upon the servlet API, allowing to embed Java code fragments into a (X)HTML template:
	- at the first request the jsp page is translated into <sup>a</sup> servlet b y the container (e.g., Tomcat);
	- then, the servlet is compiled and deployed automatically by the container;
	- finally, the appropriate method of the servlet is run and the resulting output (e.g., a (X)HTML page) is sent to the client.
	- JSP pages are stored in **jsp** files.
	- Official site: **http://java. http://java.sun.com /products products /jsp /**

### JSP

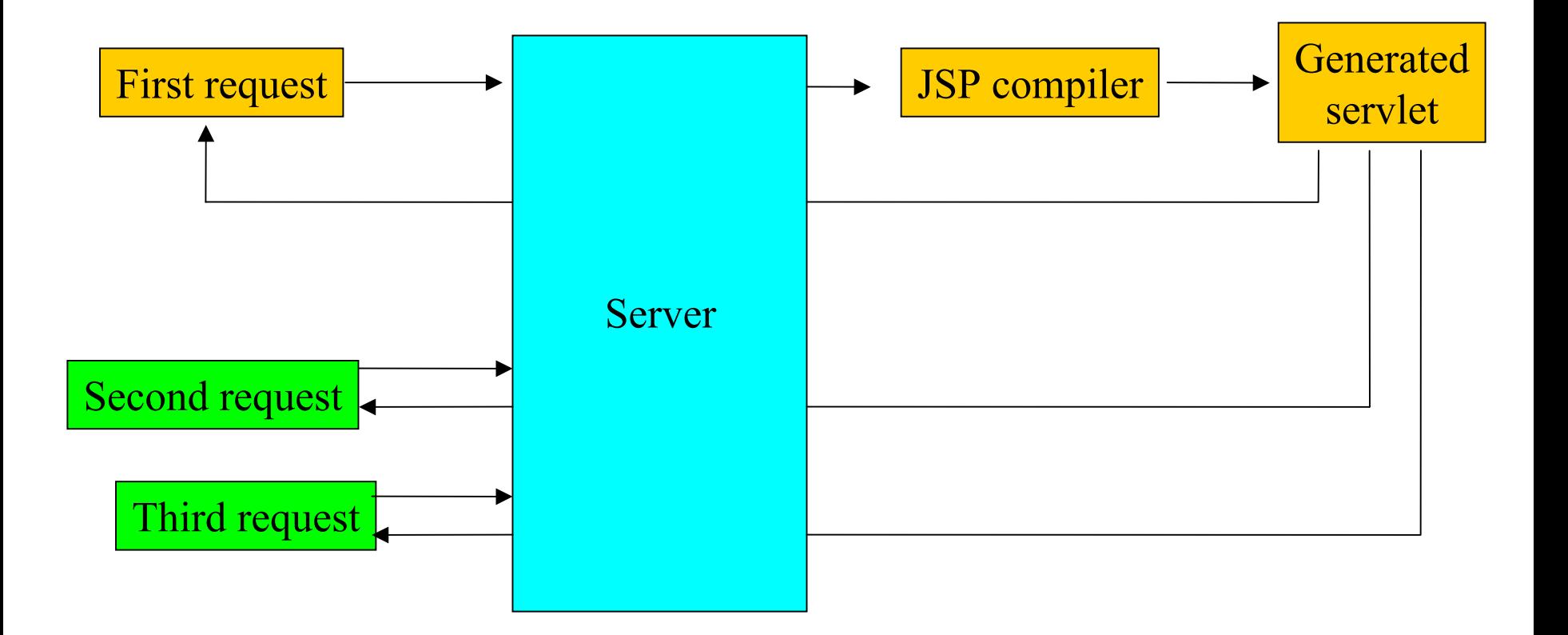

# A sample JSP page

- Let us write a simple JSP page displaying current the date:  $\leq$   $\frac{1}{2}$  page import="java.util.Date" import="java.text.\*" >> **<%! DateFormat DateFormat formatDate formatDate = new SimpleDateFormat SimpleDateFormat("dd/MM/yyyy"); %> <!DOCTYPE html PUBLIC "-//W3C//DTD XHTML 1.1//EN" "http://www.w3c.org/TR/xhtml1/DTD/xhtml11.dtd"> <html xmlns="http://www.w3.org/1999/XHTML" xml:lang="en" lang="en"> <head><title>my first JSP page</title> </head> <body> The current date is <%= formatDate formatDate.format(new Date()) %> .format(new Date()) %>. </body>**
	- **</html>**

# Storing JSP files

- The previous code can be stored in a file named **Date.jsp** in the root directory of a web application managed by Tomcat (e.g., test, used in our previous examples).
- URI: **http://<server-address>:8080/test/Date.jsp**.
- The generated servlet is stored by Tomcat in **\$TOMCAT\_HOME/work/Catalina/localhost/<nomeutente>/org/apache/jsp**:
	- **Date\_jsp.java**
	- **Date\_jsp.class**

#### The generated servlet (I)

```
package org.apache.jsp;
import javax.servlet.*; import javax.servlet.http.*; import
javax.servlet.jsp.*; import java.util.Date; import java.text.*;
public final class Date_jsp extends
org.apache.jasper.runtime.HttpJspBase
    implements org.apache.jasper.runtime.JspSourceDependent {
 DateFormat formatDate=new SimpleDateFormat("dd/MM/yyyy");
...public void
_jspService(HttpServletRequest request, HttpServletResponse response)
        throws java.io.IOException, ServletException {
    JspFactory _jspxFactory = null;
    PageContext pageContext = null;
    HttpSession session = null;
    ServletContext application = null;
    ServletConfig config = null;
    JspWriter out = null;
    Object page = this;
    JspWriter _jspx_out = null;
    PageContext _jspx_page_context = null;
```
**...**

### The generated servlet (II)

```
try {
      _jspxFactory = JspFactory.getDefaultFactory();
      response.setContentType("text/html");
      pageContext = _jspxFactory.getPageContext(this, request,
       response, null, true, 8192, true);
...application = pageContext.getServletContext();
      config = pageContext.getServletConfig();
      session = pageContext.getSession();
      out = pageContext.getOut();
...out.write('
\r');
      out.write('
\n');
      out.write("
\
r\n");
      out.write("<html
>\
r\n");
      \texttt{out.write('l} \quad \texttt{body\texttt{{\char'134}th}};out.write(" The current date is
\
r\n");
      out.write(" ");
      out.print( formatDate.format(new Date()) );
```
**...**

## The generated servlet (III)

```
out.write("
\
r\n");
    out.write(" </body>
\
r
\n");
    out.write("</html
>\
r\n");
  } catch (Throwable t) {
    if (!(t instanceof
SkipPageException)){
      out = _jspx_out;
      if (out != null && out.getBufferSize() != 0)
        out.clearBuffer();
      if (_jspx_page_context != null)
        _jspx_page_context.handlePageException(t);
    }
  } finally {
    if (_jspxFactory != null)
      _jspxFactory.releasePageContext(_jspx_page_context);
  }
}
```
**}**

# Final considerations

- $\bullet$  JSP pages are more user-friendly for web-developers:
	- they allow to delegate the translation, compilation and deployment phases to the servlet container;
	- they allow rapid prototyping (modifications to the source code only need to push the refresh button in the browser);
	- embedding Java code fragments in (X)HTML tags is easier than doing the opposite (like in servlets).
- $\bullet$  Writing servlets can still be useful:
	- they allow the programmer to protect source code (only class files need to be stored on production servers);
	- servlets can be combined in chains in order to for m the building blocks of data transfor mation sequences;
	- servlets are the natural implementation of tasks which do not need to p roduce "visible" output.
- •• Other server-side technologies may differ in many details, but the programming interface always provides the same notions and mechanisms for handling:
	- HTTP requests and responses,
	- form widgets and parameters,
	- cookies and sessions,
	- connections and manipulation of datastores (e.g., file repositories, databases, …).